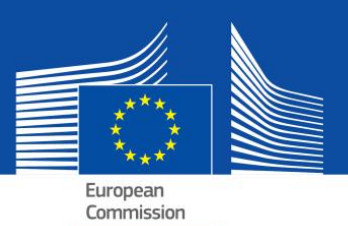

# DEUCP eletrónico - FAQ

Documento Europeu Único de Contratação Pública eletrónico

# **Índice**

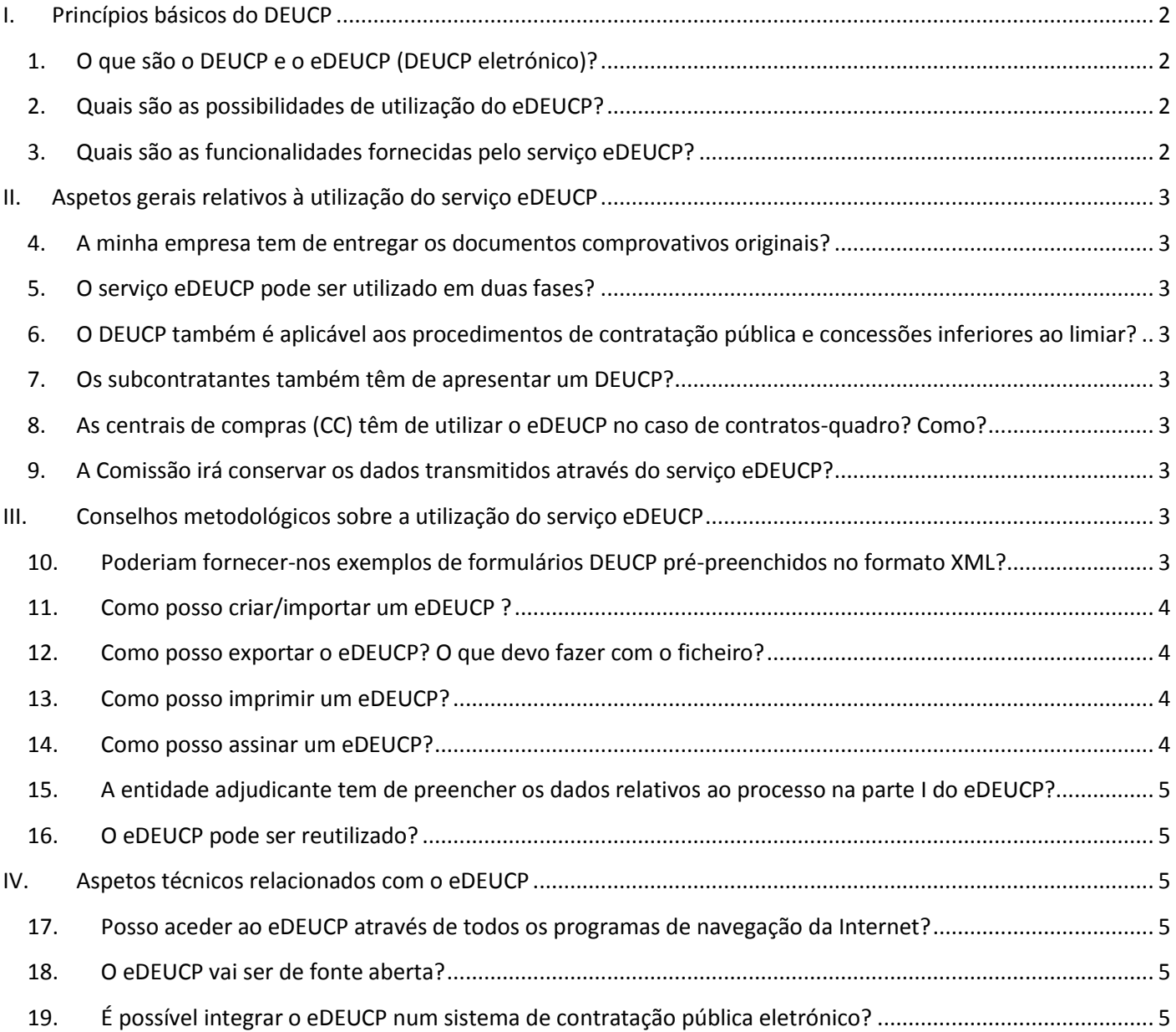

# <span id="page-1-0"></span>**I. Princípios básicos do DEUCP**

# <span id="page-1-1"></span>**1. O que são o DEUCP e o eDEUCP (DEUCP eletrónico)?**

O DEUCP é uma ferramenta que facilita a sua participação nos procedimentos de contratação pública. Trata-se de uma autodeclaração que atesta a aptidão, a situação financeira e as capacidades das empresas, utilizada como prova preliminar em todos os procedimentos de contratação pública acima do [limiar da UE](http://ec.europa.eu/growth/single-market/public-procurement/rules-implementation/thresholds/index_en.htm).

A autodeclaração permite às empresas concorrentes ou a outros operadores económicos comprovar que:

- Não se encontram numa situação que dê ou possa dar origem à exclusão do procedimento;
- Preenchem os critérios pertinentes de exclusão e de seleção.

Só a empresa adjudicatária tem o dever de apresentar os certificados normalmente exigidos como prova pelas entidades adjudicantes. Em caso de dúvida, as outras empresas podem ser convidadas a apresentar parte ou a totalidade dos documentos. Caso a empresa forneça as ligações para documentos comprovativos concretos para os respetivos registos, os compradores podem aceder diretamente a esses documentos através dessas ligações. Esta solução permite reduzir significativamente os encargos administrativos relacionados com a prova da elegibilidade dos concorrentes.

As especificações técnicas não fazem parte do DEUCP. Este abrange apenas as condições de participação (pré-qualificação) no que se refere aos critérios de exclusão e de seleção.

O eDEUCP é a versão eletrónica desta autodeclaração, disponibilizada pela Comissão através de um formulário em linha (ver a pergunta seguinte).

# <span id="page-1-2"></span>**2. Quais são as possibilidades de utilização do eDEUCP?**

Nos termos das novas diretivas relativas à contratação pública, o DEUCP deve ser disponibilizado exclusivamente em formato eletrónico. A fim de permitir a transição em todos os Estados-Membros para a utilização obrigatória de meios eletrónicos de comunicação, no período intercalar até 18 de abril de 2018 tanto pode ser utilizada a versão eletrónica como a versão impressa<sup>1</sup> do DEUCP.

Há quatro possibilidades de utilização do DEUCP:

- **a.** O [serviço eDEUCP](https://ec.europa.eu/growth/tools-databases/espd) gratuito prestado pela Comissão Europeia;
- **b.** O [modelo de dados DEUCP](https://joinup.ec.europa.eu/asset/espd/home), que permite a integração do serviço eDEUCP nas soluções de contratação pública/serviços de pré-qualificação eletrónicos a nível nacional;
- **c.** A [versão de fonte aberta](http://joinup.ec.europa.eu/asset/espd/home) da primeira opção, ou seja, do serviço eDEUCP. A versão de fonte aberta é compatível com o modelo de dados DEUCP e alguns elementos podem ser adaptados para ter em conta as necessidades nacionais.
- **d.** [Dossiê virtual da empresa](https://joinup.ec.europa.eu/catalogue/asset_release/vcd-virtual-company-dossier) (DVE).

# <span id="page-1-3"></span>**3. Quais são as funcionalidades fornecidas pelo serviço eDEUCP?**

O [serviço eDEUCP](https://ec.europa.eu/growth/tools-databases/espd) permite:

l

- à entidade adjudicante, preencher e reutilizar um modelo de DEUCP que defina os critérios de exclusão e de seleção;
- à empresa concorrente, preencher, reutilizar, descarregar e imprimir o DEUCP para um determinado procedimento.

No futuro, será também possível:

- que a empresa concorrente veja diretamente no eDEUCP que documentos comprovativos podem ser utilizados para demonstrar o cumprimento de um determinado critério específico, sem ter de verificar o documento correspondente no [e-Certis](https://ec.europa.eu/growth/tools-databases/ecertis/).
- que a entidade adjudicante descarregue todos os eDEUCP recebidos das empresas concorrentes, a fim de obter uma visão geral, num quadro único, das autodeclarações apresentadas.

<sup>1</sup> Anexo II do Regulamento de Execução (UE) 2016/7 da Comissão, de 5 de janeiro de 2016 (JO L 3 de 6 de janeiro de 2016, p. 16).

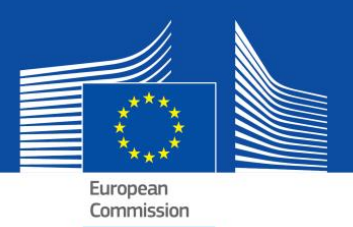

# <span id="page-2-0"></span>**II. Aspetos gerais relativos à utilização do serviço eDEUCP**

### <span id="page-2-1"></span>**4. A minha empresa tem de entregar os documentos comprovativos originais?**

De acordo com o princípio «winner-only», os documentos comprovativos originais só podem ser solicitados à empresa adjudicatária do procedimento de contratação pública. Não obstante, a qualquer momento do procedimento, a entidade adjudicante tem ainda o direito de solicitar a outras empresas concorrentes que apresentem também documentos comprovativos, a fim de garantir o bom desenrolar do procedimento.

É também importante que, se os documentos comprovativos estiverem gratuitamente disponíveis, no todo ou em parte, numa base de dados nacional relevante, a empresa concorrente indique onde podem ser consultados os documentos requeridos (ou seja, a designação do repositório, do sítio Web, a identificação do ficheiro, etc.). Se for este o caso, a entidade adjudicante deve descarregá-lo diretamente a partir do local indicado. Ao fornecer estas informações, a empresa concorrente (ou a pessoa em causa) dá o seu acordo para que a entidade adjudicante descarregue a documentação (sob reserva das normas pertinentes em matéria de tratamento de dados pessoais).

# <span id="page-2-2"></span>**5. O serviço eDEUCP pode ser utilizado em duas fases?**

Sim. O DEUCP tem de ser apresentado por todas as empresas concorrentes na primeira fase.

# <span id="page-2-3"></span>**6. O DEUCP também é aplicável aos procedimentos de contratação pública e concessões inferiores ao limiar?**

Nos casos em que a legislação nacional o permita, o DEUCP também pode ser utilizado abaixo do limiar, e para as concessões (acima e abaixo do limiar), sempre que exista uma possibilidade de simplificação. O modelo de dados também está adaptado para este efeito.

# <span id="page-2-4"></span>**7. Os subcontratantes também têm de apresentar um DEUCP?**

Os subcontratantes em cujas capacidades as empresas concorrentes se baseiam devem utilizar o DEUCP (para as partes relevantes).

Os outros subcontratantes não têm de preencher o DEUCP, a menos que o DEUCP de um concurso específico indique que informação também é necessária para os «subcontratantes comuns»<sup>2</sup>.

# <span id="page-2-5"></span>**8. As centrais de compras (CC) têm de utilizar o eDEUCP no caso de contratosquadro? Como?**

Sim. O DEUCP deve fazer parte dos documentos do concurso. Enquanto entidade adjudicante, a CC terá de preencher a primeira parte do formulário (ligada ao [TED\)](http://ted.europa.eu/TED/main/HomePage.do) e escolher os critérios de seleção.

# <span id="page-2-6"></span>**9. A Comissão irá conservar os dados transmitidos através do serviço eDEUCP?**

Não. O serviço eDEUCP é uma aplicação em linha que facilita o processo de criação do formulário DEUCP sem base de dados. Por conseguinte, não conserva quaisquer dados (uma vez que não consegue fazê-lo). O eDEUCP em formato XML ou PDF tem sempre de ser guardado e conservado localmente no computador do utilizador.

# <span id="page-2-7"></span>**III. Conselhos metodológicos sobre a utilização do serviço eDEUCP**

# <span id="page-2-8"></span>**10. Poderiam fornecer-nos exemplos de formulários DEUCP pré-preenchidos no formato XML?**

Sim, podem ser descarregados no seguinte [endereço](https://joinup.ec.europa.eu/asset/espd/asset_release/all):

l

<sup>&</sup>lt;sup>2</sup> Ver parte II, secção D, do DEUCP e artigo 71.º, n.º 5.

Um dos exemplos simula um pedido enviado pela entidade adjudicante à empresa concorrente (pedido DEUCP).

O outro simula uma resposta enviada pela empresa à entidade adjudicante (resposta DEUCP).

#### <span id="page-3-0"></span>**11. Como posso criar/importar um eDEUCP ?**

O serviço Web DEUCP permite que as entidades adjudicantes criem um modelo de DEUCP (ou que reutilizem um modelo utilizado num procedimento anterior). Esse modelo é depois disponibilizado eletronicamente, juntamente com os outros documentos do concurso.

A empresa concorrente importa o modelo, preenche os dados necessários (ou tem-nos previamente preenchidos através do respetivo instrumento de contratação pública eletrónica), descarrega, imprime se necessário, e apresenta o DEUCP com os outros documentos do concurso.

### <span id="page-3-1"></span>**12. Como posso exportar o eDEUCP? O que devo fazer com o ficheiro?**

A vantagem de exportar o eDEUCP sob a forma de ficheiro informatizado é que as entidades adjudicantes e as empresas podem voltar a utilizá-lo no futuro para outros procedimentos (ver também a pergunta infra sobre a reutilização do DEUCP).

O ficheiro XML exportado pelas entidades adjudicantes designa-se «espd-request.xml». O ficheiro XML exportado pelas empresas concorrentes designa-se «espd-response.xml». As entidades adjudicantes poderão utilizar a função de verificação do serviço para visualizar os ficheiros de resposta XML apresentados pelas empresas.

#### **Para as entidades adjudicantes**

Se é uma entidade adjudicante, a ideia é exportar o eDEUCP sob a forma de ficheiro informatizado clicando em «exportar» (o ficheiro designa-se «espd-request.xml») e publicar este ficheiro juntamente com outros documentos do concurso. Nos seus documentos do concurso, deve indicar uma ligação para o serviço eDEUCP, de forma a garantir que as empresas concorrentes saibam onde preencher o pedido DEUCP.

Posteriormente, as empresas concorrentes terão a possibilidade de lhe reenviar o eDEUCP sob a forma de ficheiro informatizado. Também poderá utilizar o serviço eDEUCP para visualizar o conteúdo do ficheiro «espd-response.xml». Ver a pergunta seguinte para mais informações sobre a impressão do eDEUCP.

#### **Para as empresas**

Se tiver recebido um eDEUCP da entidade adjudicante pode, enquanto empresa, utilizar o serviço eDEUCP para o preencher. Uma vez preenchido, pode apresentá-lo à entidade adjudicante juntamente com a sua proposta.

Caso não tenha recebido um DEUCP, pode, ainda assim, utilizar o serviço eDEUCP e preencher um DEUCP em conformidade. Se o desejar, pode também imprimir o DEUCP e apresentá-lo juntamente com a sua proposta (ver a pergunta seguinte para mais informações sobre a impressão).

### <span id="page-3-2"></span>**13. Como posso imprimir um eDEUCP?**

A empresa concorrente e as entidades adjudicantes podem imprimir o eDEUCP através da última página do serviço Web. O formulário do eDEUCP (em formato PDF) surge depois de clicar no botão «Imprimir». No Microsoft Windows o eDEUCP pode ser descarregado em formato PDF através do programa de navegação Chrome (que já inclui uma funcionalidade que permite imprimir ficheiros em PDF). Caso contrário, pode utilizar qualquer programa de criação de ficheiros PDF disponível gratuitamente em linha. No Mac OSX ou no Linux, o eDEUCP pode ser impresso através de qualquer programa de navegação.

As entidades adjudicantes devem lembrar-se de criar (e de publicar, juntamente com os outros documentos do concurso), não só a versão PDF do eDEUCP, mas também o ficheiro XML. As empresas terão, assim, a possibilidade de escolher o formato que pretendem utilizar para a sua proposta. As empresas só podem reutilizar os dados com a versão XML.

O ficheiro XML exportado pelas entidades adjudicantes designa-se «espd-request.xml». O ficheiro XML exportado pelas empresas concorrentes designa-se «espd-response.xml». As entidades adjudicantes poderão utilizar a função de verificação do serviço para visualizar os ficheiros de resposta XML apresentados pelas empresas.

### <span id="page-3-3"></span>**14. Como posso assinar um eDEUCP?**

Se a entidade adjudicante o solicitar, o eDEUCP deve ser assinado. Neste caso, isto significa que a empresa concorrente tem, em primeiro lugar, de descarregar o ficheiro XML e, em seguida, de utilizar a sua assinatura eletrónica para assinar o documento. Se<br>
tal unão unha consível, e DEUCP deve ser impresso em formato PDF e tal não for possível, o DEUCP deve ser impresso em formato PDF e assinado manualmente.

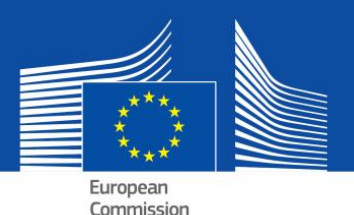

# <span id="page-4-0"></span>**15. A entidade adjudicante tem de preencher os dados relativos ao processo na parte I do eDEUCP?**

Não; se o serviço eDEUCP for utilizado, não é necessário. O formulário web eDEUCP disponibilizado pela Comissão Europeia obtém estas informações automaticamente. Esta operação é pré-condicionada pelas etapas seguintes:

- **a.** Quando a entidade adjudicante publica o anúncio no Diário Eletrónico de Concursos (Tenders Electronic Daily TED)
- **b.** recebe uma mensagem de correio eletrónico [imediatamente após a etapa a)] com um número de identificação temporário (e não um número do JO S).
- **c.** O número de identificação é introduzido no serviço eDEUCP.
- **d.** Como (provavelmente) o anúncio ainda não está publicado, todas as informações, exceto o número do JO S, serão automaticamente inseridas na parte I dos eDEUCP pertinentes. A identificação temporária será também gravada no ficheiro XML.
- **e.** Após a publicação do anúncio, as empresas irão abrir o ficheiro XML no formulário web eDEUCP. Uma vez que o número do JO S já estará, nesse momento, disponível, o formulário web eDEUCP irá recuperá-lo automaticamente juntamente com a ligação para o anúncio publicado.

### <span id="page-4-1"></span>**16. O eDEUCP pode ser reutilizado?**

Sim. O formulário web eDEUCP permite que tanto as entidades adjudicantes como as empresas concorrentes reutilizem o formulário eDEUCP utilizado em procedimentos anteriores, se ambas as partes utilizarem a versão XML. O formulário pode ser reutilizado enquanto os dados se mantiverem corretos e pertinentes.

# <span id="page-4-2"></span>**IV. Aspetos técnicos relacionados com o eDEUCP**

# <span id="page-4-3"></span>**17. Posso aceder ao eDEUCP através de todos os programas de navegação da Internet?**

Sim. O eDEUCP funciona com a versão mais recente dos programas de navegação comuns, tais como o Chrome, Internet Explorer, Firefox, Safari e Opera. A fim de evitar potenciais problemas, recomenda-se a utilização desses programas de navegação na sua versão mais recente. Chama-se a atenção para o facto de algumas funcionalidades, tais como descarregar ficheiros, não funcionarem em telemóveis e *tablets*.

#### <span id="page-4-4"></span>**18. O eDEUCP vai ser de fonte aberta?**

Sim. Já se encontra disponível uma versão de fonte aberta do serviço eDEUCP. O código está publicado no [Joinup](https://joinup.ec.europa.eu/asset/espd/asset_release/all) and on [GitHub.](https://github.com/ESPD/espd)

#### <span id="page-4-5"></span>**19. É possível integrar o eDEUCP num sistema de contratação pública eletrónico?**

Sim. O [modelo de dados](https://joinup.ec.europa.eu/asset/espd/asset_release/all) eDEUCP está disponível para todos os prestadores de serviços no domínio da contratação pública.

[Clique aqui](http://ec.europa.eu/growth/single-market/public-procurement/e-procurement/espd/index_en.htm) para mais informações.